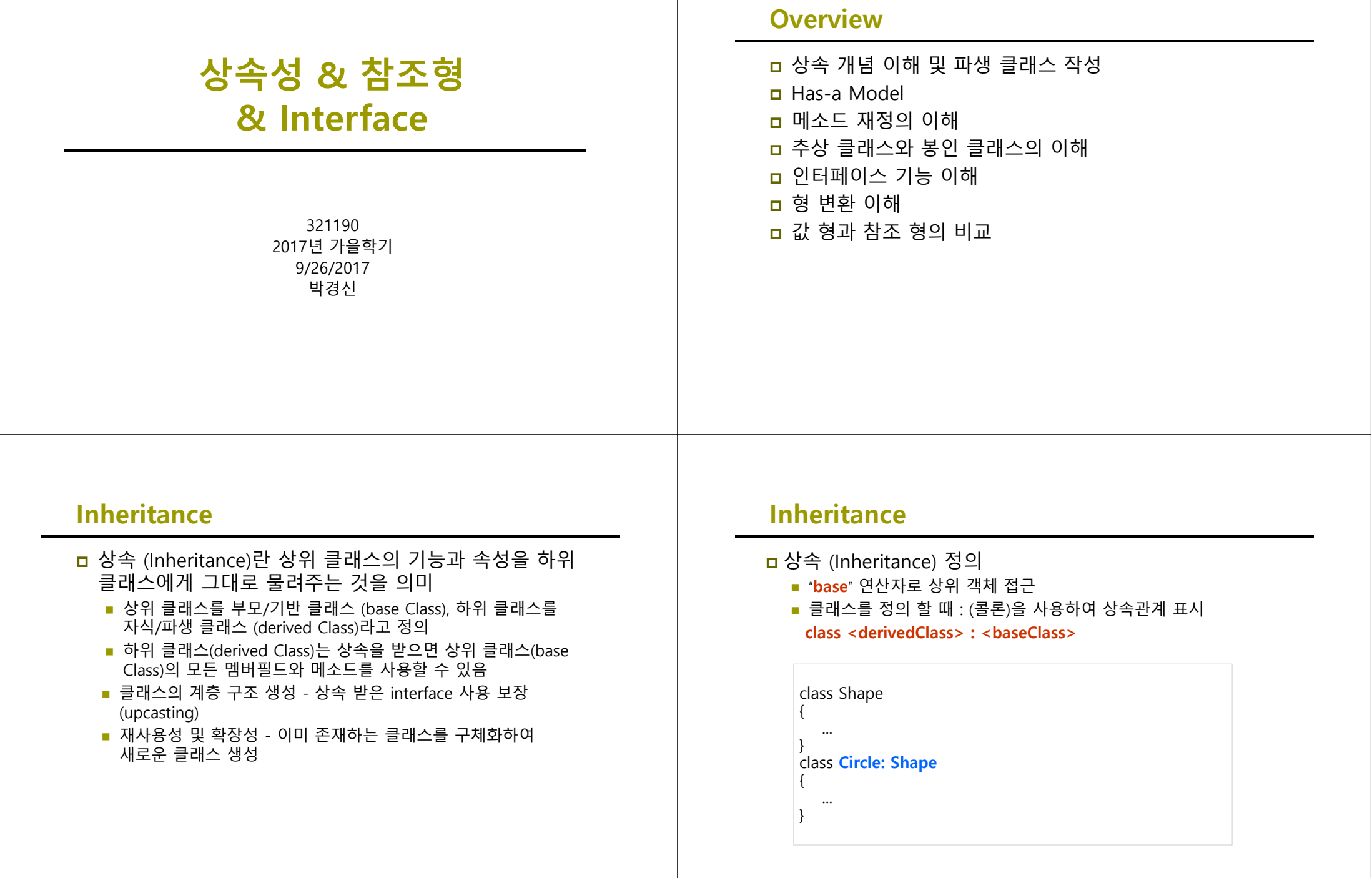

## **Motivation**

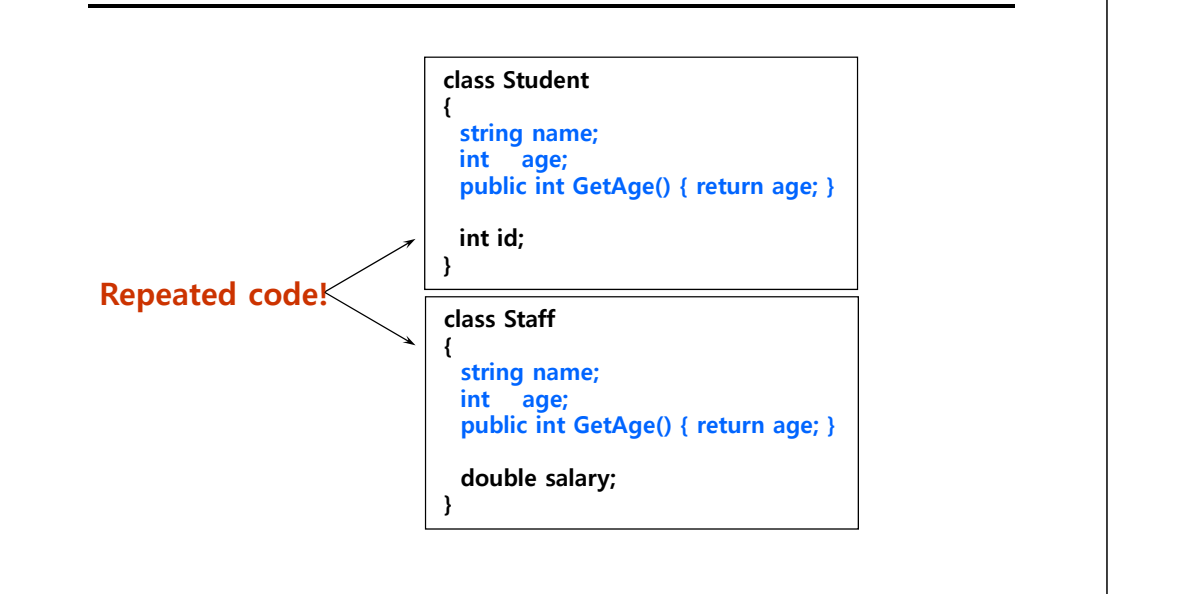

### **Inheritance Syntax**

#### 상속 문법

- 상위 클래스에 공통멤버를 정의
- 하위 클래스에 필요한 멤버를 추가

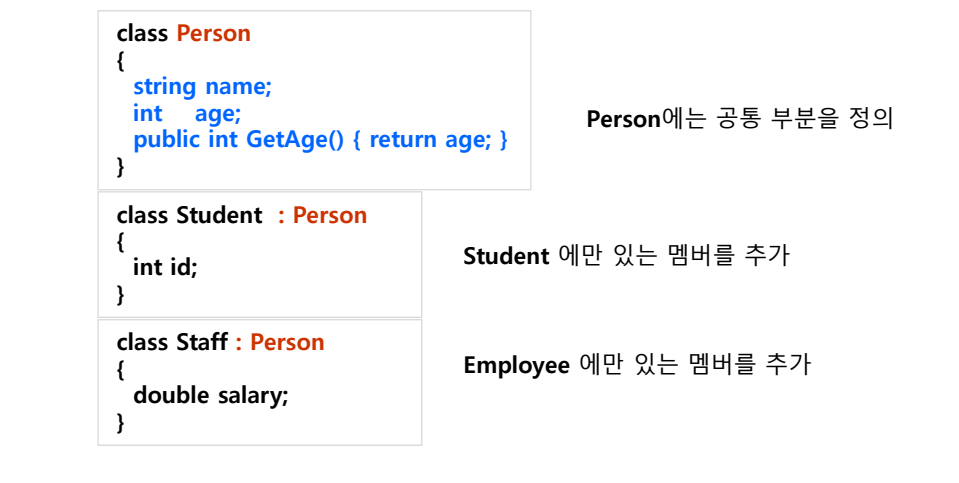

## **Memory Allocation**

- <mark>ㅁ</mark> 상속 시 메모리 할당
	- 하위객체 생성시 상위객체도 생성되어 데이터의 메모리 할당

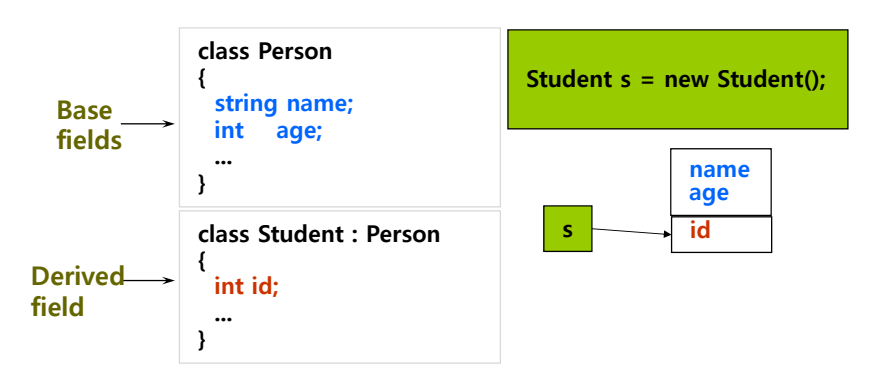

## **Private Class**

#### **ㅁ** Private 클래스

 기반 클래스가 private 클래스로 접근 지정이 되어있는 경우 파생클래스를 만들 수 없음

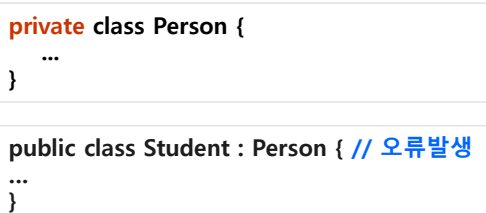

### **Member Access**

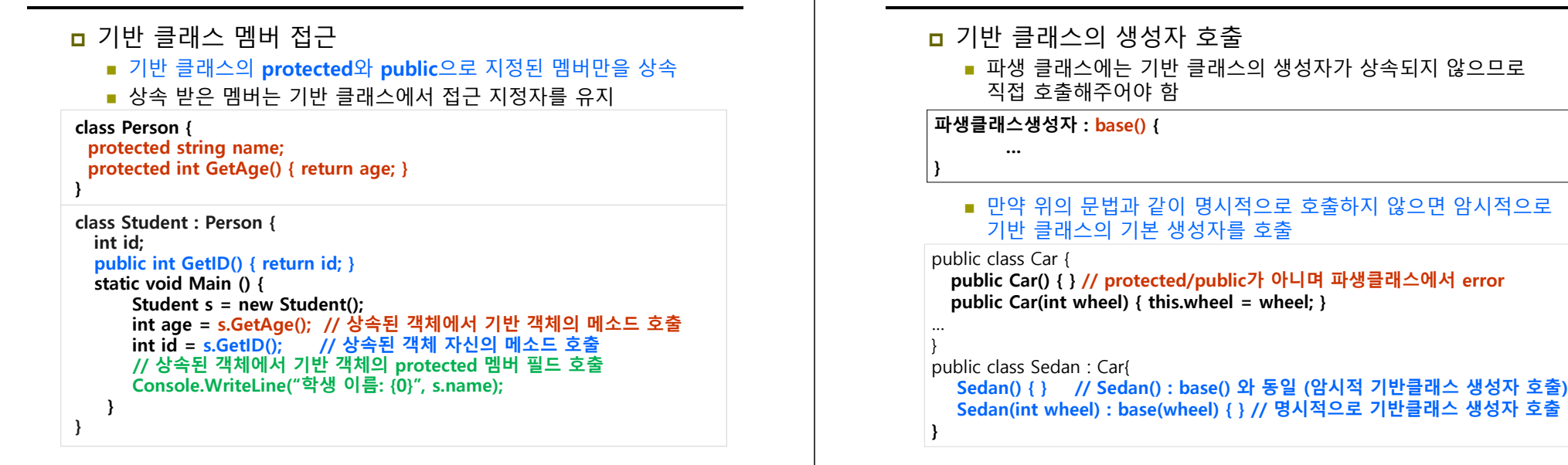

## **base 키워드**

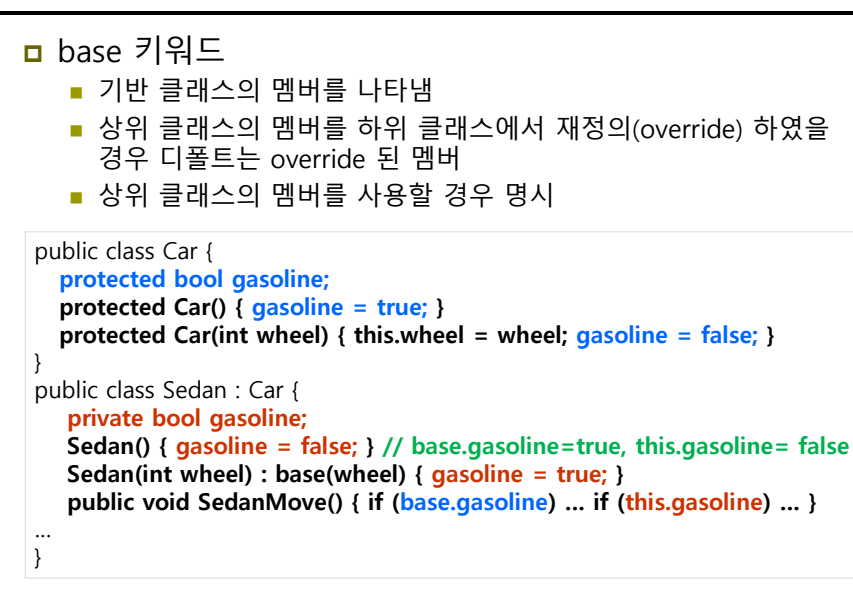

### **Constructor Initializer**

**Member Access**

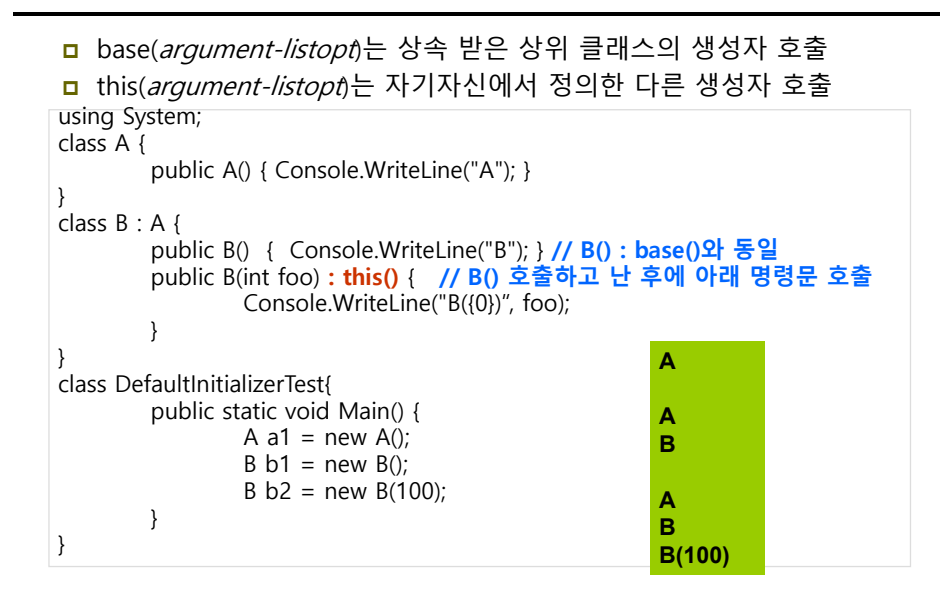

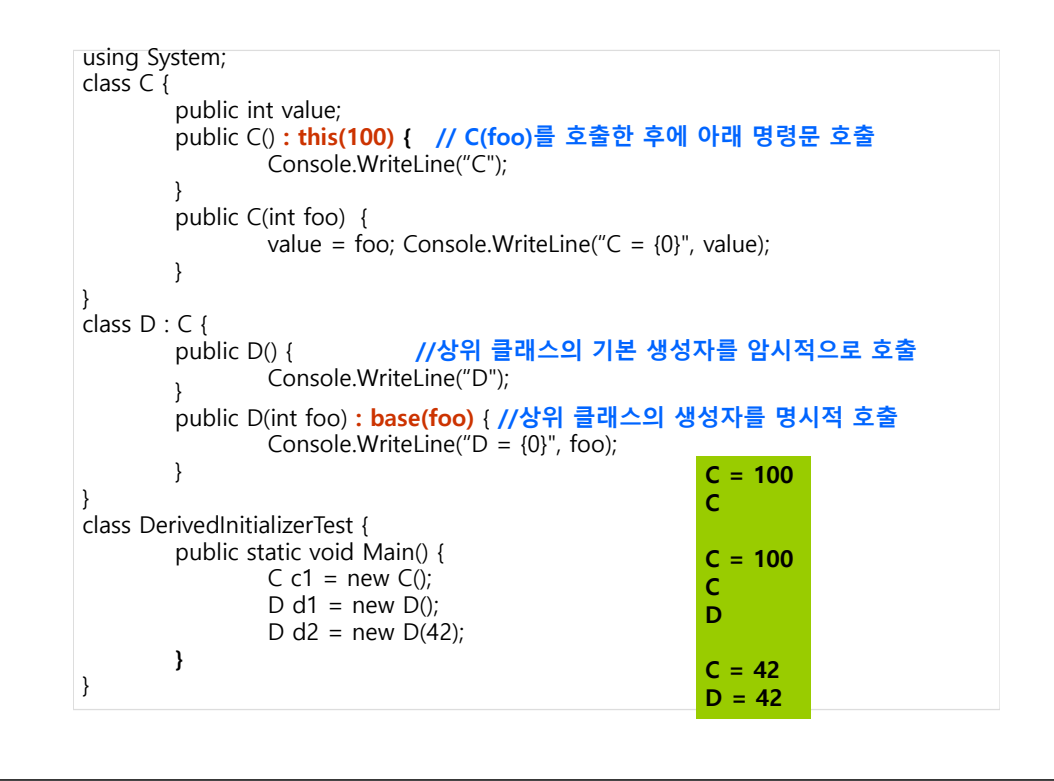

#### **Has-a Modelㅁ** 상속의 기본적인 관계 **is-a 관계**는 강한 연결이며 '~이다'라는 의미 **has-a 관계**는 '가지고 있다'라는 의미, **포함·위임 관계** Car 클래스는 라디오를 갖고 있고, 라디오를 키고 끄는 경우, 기존의 has-a 관계를 이용 (즉, Car 클래스는 라디오를 포함) 라디오를 작동하는 세부 방법은 <sup>각</sup> 객체에 위임 class Radio { public void TurnOn(bool on) { if (on) Console.WriteLine(" radio on"); else Console.WriteLine("radio off"); } } ublic class Car { **private Radio music;**  public Car() { **music = new Radio();** } **// Car has-a Radio**  public void **MusicOn(bool on)** { **music.TurnOn(on); // 자식객체(Radio)의 기능을 부모객체(Car)에 위임** } // … }

## **Has-a Model**

}

- 포함/위임 관계 (has-a 관계)
	- Car 클래스는 에어콘과 라디오 클래스를 갖고 있음
	- Driver 클래스는 차를 구입해서 온도를 조절, 라디오 작동
	- Car 클래스의 객체를 생성하면 에어콘과 라디오 객체 자동 생성
	- Car 클래스는 자식객체의 기능은 잘 모르므로 실제 구현은 위임

```
class Airconditioner {
   public void Up() { temperature++; }
   public void Down() { temperature--; }
}
public class Car {
   private Airconditioner aircon;
```

```
public Car() { aircon = new Airconditioner(); } // Car has-a Aircon
   public void TemperatureUp() { aircon.Up(); }
   public void TemperatureDown() { aircon.Down(); }
// …
```
# **Has-a Model**

```
public class CarHasATest {
   public static Main() {
       // 차를 생성할 때 동시에 라디오와 에어컨 생성
       Car c = new Car("Avante"); 
       // 라디오를 켠다
       c.MusicOn(true);
       // 에어컨 온도를 높인다
       c.TemperatureUp();
   }
}
```
## **Polymorphism**

- 상위 클래스에서 선언된 메소드를 하위클래스에서 재구현 (Override)
- 실행시간에 새로 정의된 Override된 멤버의 내용으로 처리 (Late binding)

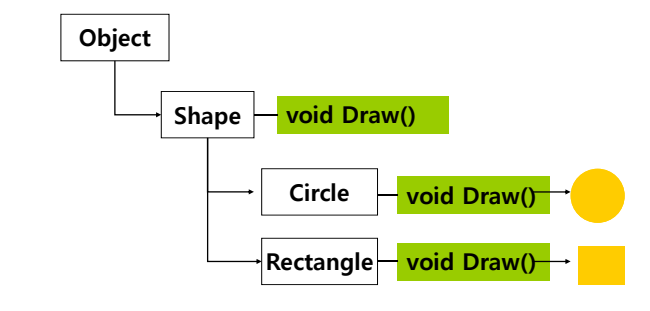

## **Virtual Method**

<mark>ㅁ</mark> Virtual 메소드

- 하위클래스에서 재정의가 가능하도록 메소드를 정의
- static, private 과 함께 사용할 수 없음
- <mark>□</mark> Virtual 메소드 정의

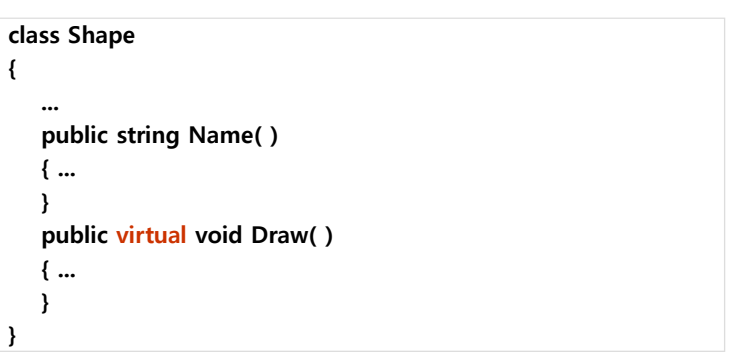

## **Method Overriding**

- 상속된 가상 메소드(virtual method)를 구현 (재정의)하기 위하여 **override** 키워드 사용
- virtual method와 override method는 이름, 접근 제한자, 반환 값, 매개변수리스트가 동일해야 함
- <mark>□</mark> static, private을 override 와 함께 사용할 수 없음

```
class Shape
{ ...
   public string Name( ) { ... }
   public virtual void Draw( ) { ... } 
}
class Circle: Shape
{ ...
   public override string Name( ) { ... } // error
   public override void Draw( ) { ... } // virtual method에 대한 재정의
}
```
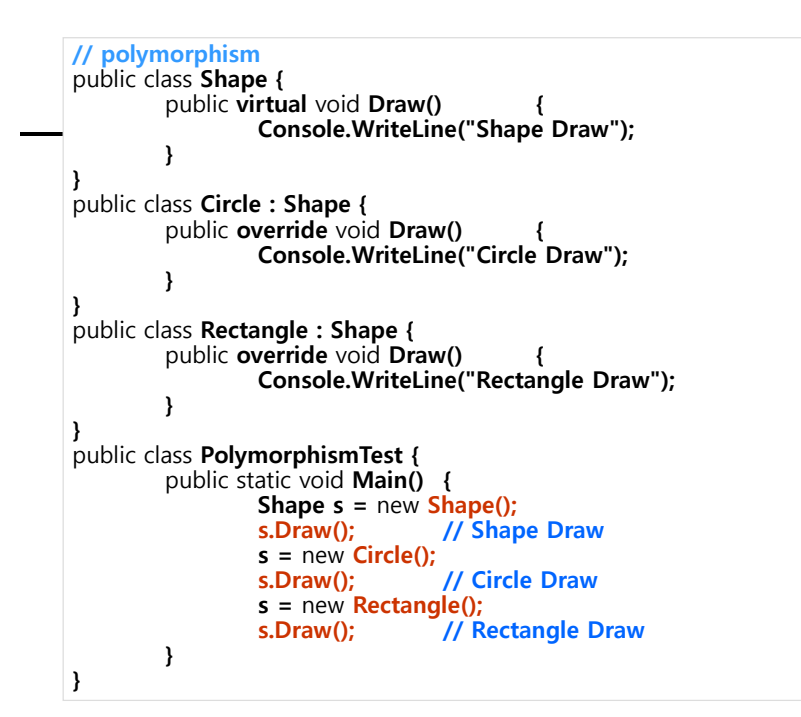

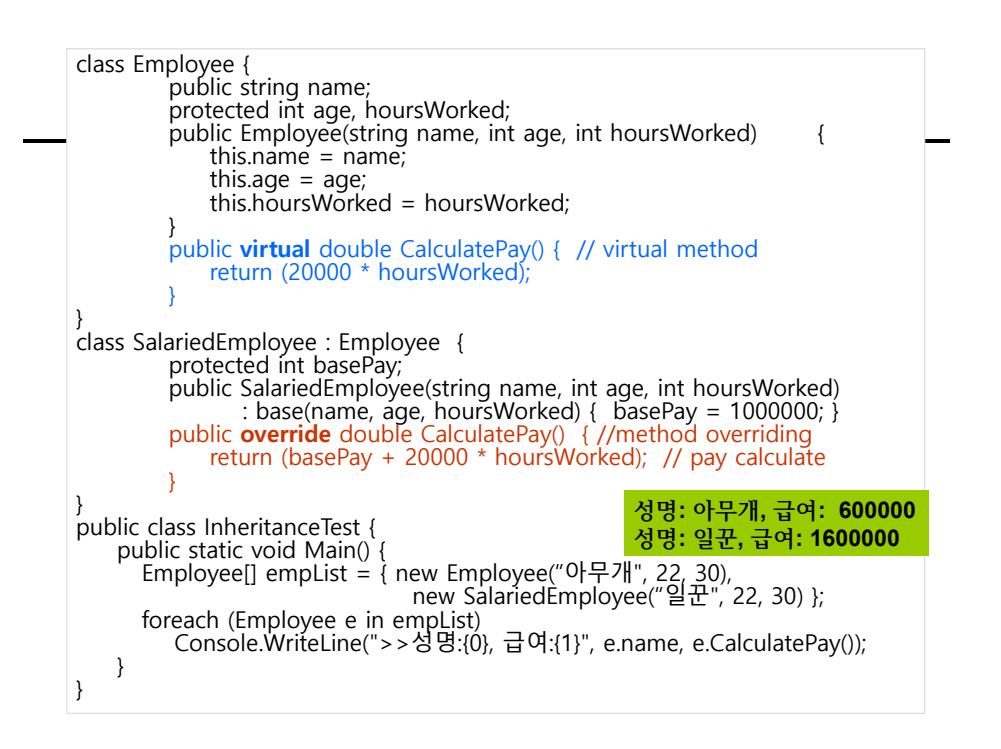

## **Abstract Classes**

#### ㅁ 추상 클래스

- 개체들의 표준을 추상화 한 클래스
- 상속관계에서 가장 상위에 존재

#### **abstract** 키워드를 사용하여 정의

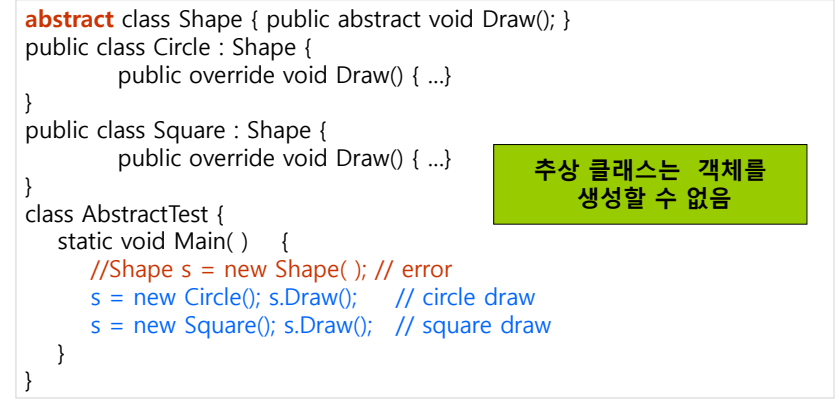

## **Abstract Method**

### ■ 추상 메소드

- 추상 클래스만이 추상 메소드를 가질 수 있음
- 추상 메소드는 암시적으로 가상 메소드
- virtual 키워드와 함께 사용 불가
- 메소드 이름 앞에 **abstract** 키워드 사용
- 상속받는 클래스에서 반드시 재정의

```
abstract class Ticket {
    public virtual string StartTime() { ... }<br>public abstract int Fare(); // 강지
                                            public abstract int Fare( ); // 강제성 메소드명만 정의
}
class BusTicket: Ticket {
   public override string StartTime( ) { ... }
   public override int Fare( ) { ... } // 파생클래스에서 선언
}
```
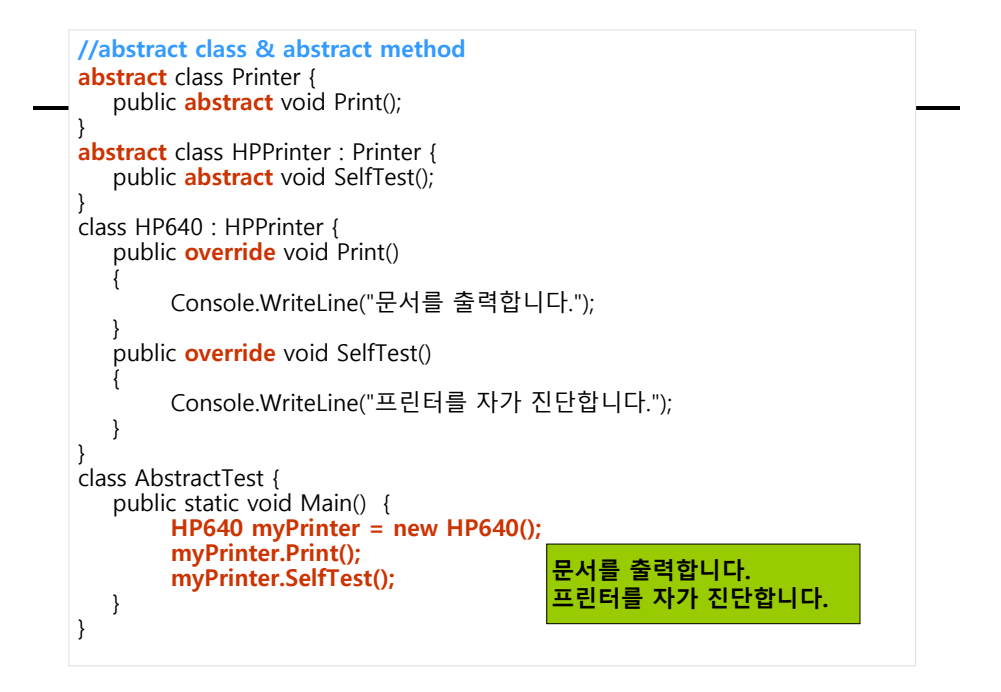

### **Sealed Class**

- 봉인 클래스 및 봉인 클래스 멤버
	- 추가 파생 방지를 위하여 클래스는 자신 또는 멤버를 **sealed**로 선언하여 다른 클래스가 상속하는 것을 막을 수 있음
	- 봉인 클래스(sealed class)는 기본 클래스로 사용할 수 없음 그러므로 추상 클래스가 될 수도 없음
	- 클래스 멤버 선언에서 override 키워드 앞에 sealed 키워드를 사용하면 멤버가 봉인으로 선언됨 – 이후에 파생되는 클래스에서는 해당 멤버가 가상(virtual)이 아니게 됨.

**// sealed class**

**public sealed class B** { ... }

**// sealed method**

public class B : A {

}

public **sealed override** void DoWork() { }

```
//sealed class & sealed method
class Printer {<br>} public virtual void Print() {
          public virtual void Print() { Console.WriteLine("문서를 출력합니다"); 
    }
}
class HPPrinter : Printer {<br>public sealed override void Print() {
          public sealed override void Print() { Console.WriteLine("HP 프린터 문서를 출력합니다.");
    }
}
class SealedTest {
    public static void Main() {
           Printer myPrinter = new Printer();
           myPrinter.Print();
          HPPrinter myPrinter2 = new HPPrinter();
          myPrinter2.Print();
    }
                                                         } 문서를 출력합니다. HP 프린터 문서를 출력합니다.
```
### **Multiple Inheritance**

- <mark>ㅁ</mark> 다중 상속 (Multiple Inheritance)란 하나의 클래스가 여러 개의 클래스로부터 상속을 받는 것
	- C#에서는 하나의 클래스가 동시에 2개 이상의 클래스에서 상속 받는 것을 지원하지 않음
	- C#에서는 인터페이스(interface)를 이용하여 다중상속 지원

### **Interfaces**

#### **n** Interface

- 행동적인 특성(메소드, 속성, 인덱서, 이벤트) 만을 정의
- 인터페이스는 하위 클래스에 구현되어야 하는 기능을 선언할 시 일반적으로 이질적인 클래스들이 공통으로 제공해야 할 메소드들을 선언할 때 사용
- 다중상속을 구현하기 위한 방법으로 사용
- class 대신 **interface** 키워드를 사용하여 선언

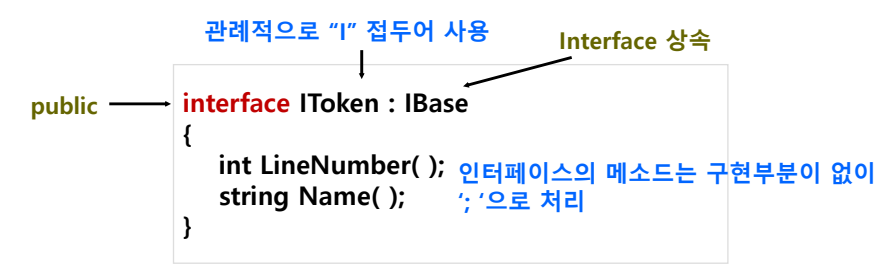

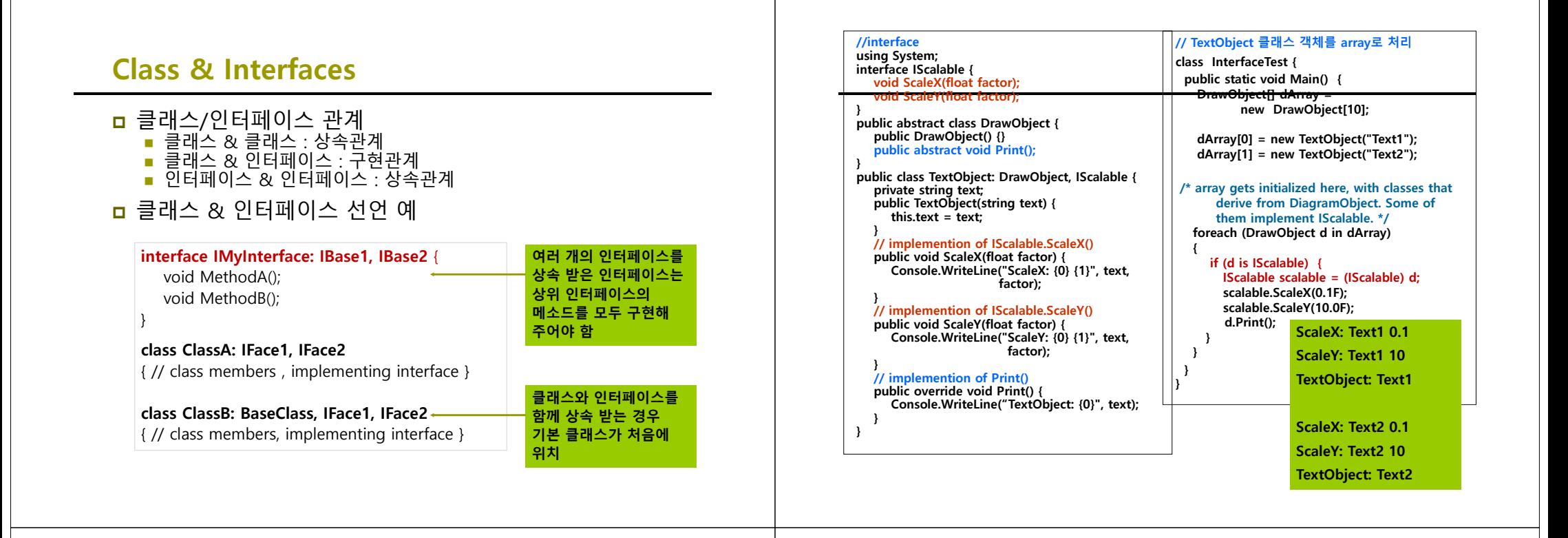

### **IComparable**

}

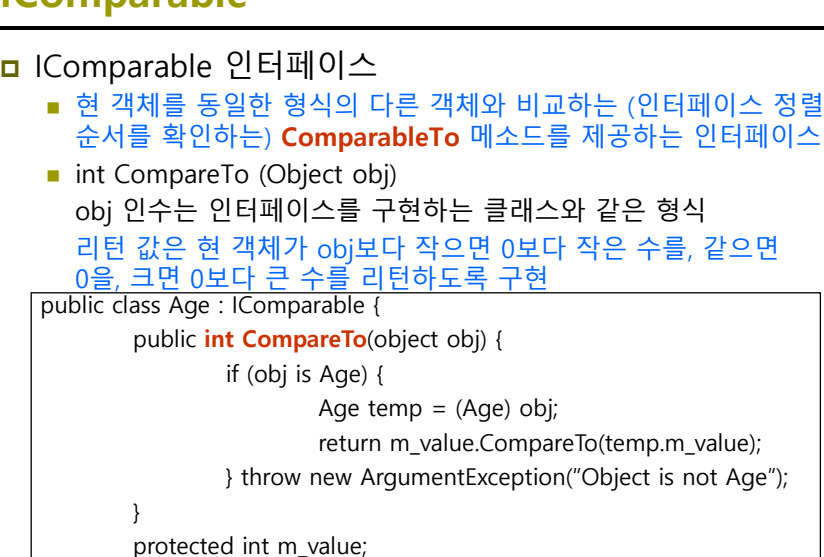

### **IEquatable**

- <mark>ㅁ</mark> IEquatable 인터페이스
	- 현 객체가 동일한 형태의 다른 객체와 같은지 여부를 확인하는 **Equals** 메소드를 제공하는 인터페이스
	- **bool Equals (Object obj)**

```
obj 인수는 인터페이스를 구현하는 클래스와 같은 형식
리턴 값은 현 객체가 obj과 같으면 true, 다르면 false를
```
#### 리턴하도록 구현

public class Person : IEquatable<Person> {

public **bool Equals**(Person p) {

if (p is Person) {

return name.Equals(p.name) && age.Equals(p.age);

} throw new ArgumentException("Object is not Person");

}

public string name;

public int age;

### **IEnumerable**

- <mark>ㅁ</mark> IEnumerable 인터페이스
	- Collections을 반복하는 열거자 (IEnumerator 객체)를 반환하는 **GetEnumerator** 메소드를 제공하는 인터페이스
	- **IFILM** IEnumerator ()
- <mark>ㅁ</mark> IEnumerator 인터페이스
	- 컬랙션의 요소들을 참조할 수 있는 아래 3 메소드 및 속성을 갖는 인터페이스
	- object Current 컬랙션의 현재 요소를 가져오는 속성
	- bool MoveNext() 컬랙션의 다음 요소로 이동하는 메소드
	- void Reset() 컬랙션의 첫 번째 요소 앞의 초기 위치로 설정하는 메소드

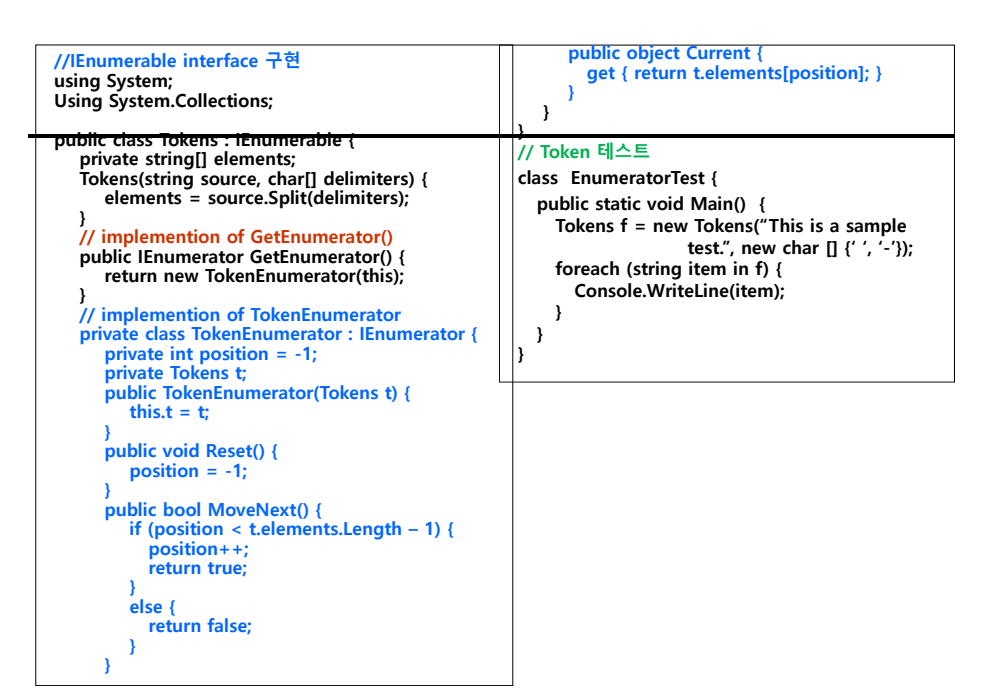

### **Interface vs. Abstract Class**

- <mark>ㅁ</mark> 인터페이스와 추상클래스의 공통점과 차이점
	- 모두 추상의 의미
	- new 키워드를 사용하여 객체를 생성하는 것이 불가능
	- 파생클래스에서 모든 메서드를 구현하였을 경우 기능을 발휘
	- 클래스와 메서드가 abstract로 선언되어 있다면 인터페이스로 변환가능

## **Interface vs. Abstract Class**

### 변환 예(추상클래스 → 인터페이스)

// 추상클래스

**}**

**abstract public class StarPlayer { public abstract void GoodPlay(); public abstract void Handsome();** // 인터페이스

**}**

**interface IStarPlayer {**

**void GoodPlay();**

**void Handsome();**

- 모든 추상클래스가 인터페이스로 될 수 없음
- 추상 메서드는 override 키워드 사용
- 추상 클래스는 다중상속을 지원하지 않음

# **Interface의 암시적 구현**

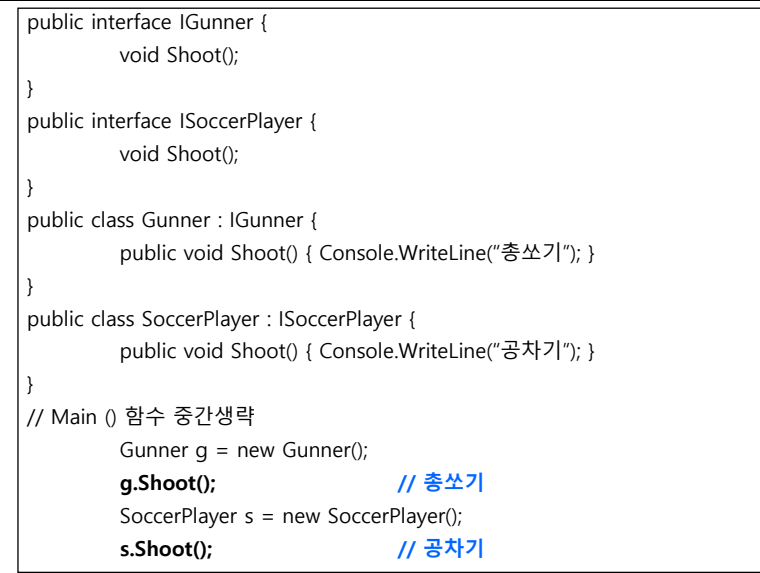

# **Interface의 명시적 구현**

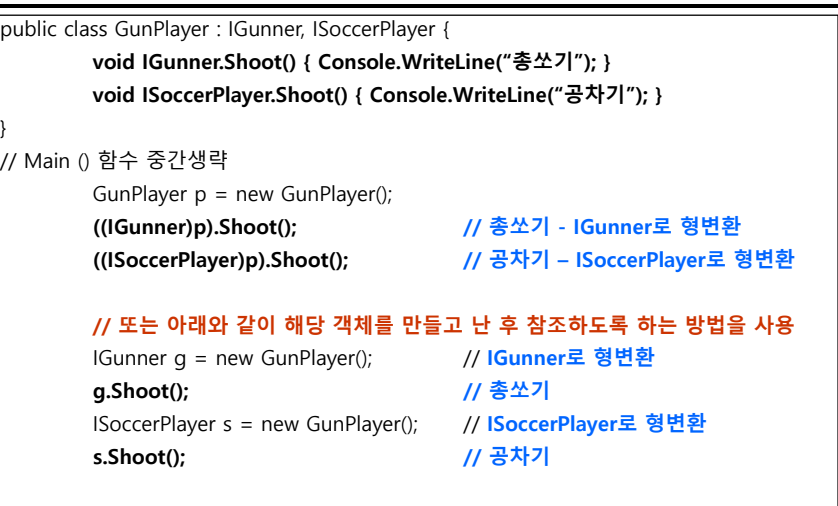

### **Base/Derived Conversion: Casting**

#### □ Upcasting

■ 하위 클래스가 상위클래스로의 암시적인 형 변환

#### □ Downcasting

- 상위클래스가 하위클래스로의 형 변환 (downcasting) 시 명시적 형 변환 (explicit type conversion) 연산자 필요
- 실행 시 참조변수가 가리키는 실제 객체의 데이터 형 검사
- 실패하는 경우 "InvalidCastException" 발생

```
class UpcastDowncastTest {
       static void Main() {
              MyBaseClass c = new MyBaseClass();
              MyDerivedClass d = new MyDerivedClass();
              c = d; // upcasting
              d = (MyDerivedClass) c; // downcasting
       } 
}
```
# **is & as Operator**

#### **is 연산자**

}

■ 데이터의 형 변환이 가능하면 true 반환

#### **as 연산자**

- 객체 사이의 형 변환 연산자
- 오류 발생시 exception 발생 없이 null 반환

```
Bird b;
```

```
if (a is Bird)
   b = (Bird) a; // 안전한 형 변환
else
   Console.WriteLine("Not a Bird");
```
**Bird b = a as Bird; // 형 변환** if  $(b == null)$ 

Console.WriteLine("Not a bird");

## **Object Type Conversion**

### 모든 참조형(예, class)은 **System.Object**으로부터 파생

■ 즉, 모든 참조형은 System.Object으로 형 변환이 가능

```
class Bird { … }
class Parrot : Bird { … }
class ObjectTypeConversionTest {
   static void Main() {
        Bird b = new Bird();
        Parrot p = new Parrot();
        object o = p; // object 형 변환
        Bird b2 = o as Bird; // object형을 Bird 형으로 변환
        if (b2 == null)Console.WriteLine("Object is not a bird");
        elseConsole.WriteLine("Object is a bird");
   }
}
```
## **Boxing and Unboxing**

#### **□** Boxing

- 값형 -> 참조형으로 바꾸는 것 (암시적 변환)
- **□** Unboxing
	- 참조형 -> 값형으로 바꾸는 것 (명시적 변환)

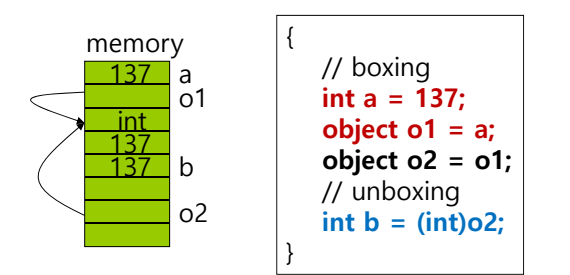

## **User-Defined Type Conversion**

<mark>ㅁ</mark>클래스나 구조체의 형을 다른 클래스, 구조체 혹은 기본 자료형으로 변환 가능 <mark>ㅁ</mark>형변환 연산자(conversion operator)를 정의

```
class Sample {
   int number = 42;
   public static implicit operator string (Sample op) {
      return op.ToString();
  } // 문자열로 형변환하는 연산자를 정의했다면 ToString 메소드도 정의해야함
   public override string ToString () {
      return "Object: value=" + number;
  } // System.Object.ToString 메소드 재정의
}
```

```
// 형변환
Sample obj;
string s = obj; // implicit대신 explicit으로 선언되면 string s = (Sample)obj;
```
# **값 형과 참조 형의 비교**

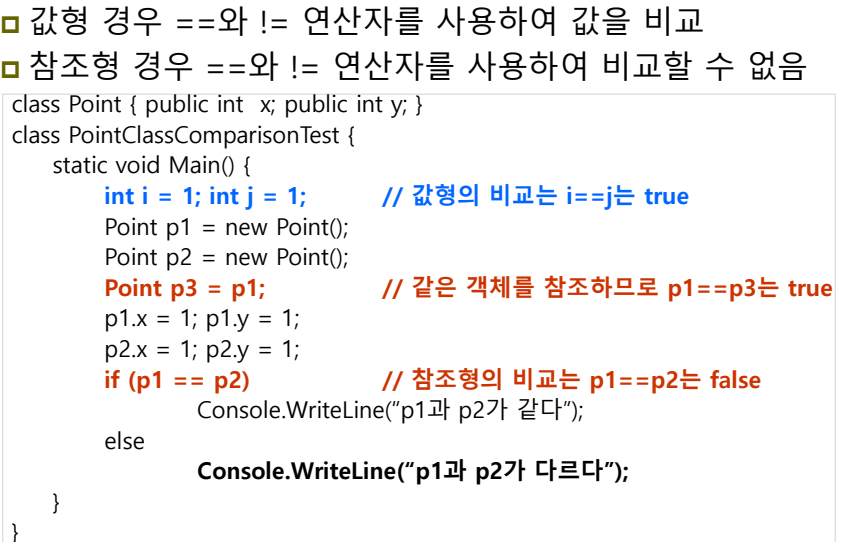

## **Equals & Equality Operator**

**}**

#### <mark>ㅁ</mark>참조형 경우 비교 연산자를 사용할 수 있도록 Equals(..) overriding과 == operator와 != operator를 overloading함

```
class Point: IEquatable<Point> {
   public int x; public int y;
   public Point(): this(0, 0) \{ \}public Point(int x, int y) { this.x = x; int.y = y; }
  // operator== overload
  public static bool operator==(Point p1, Point p2) { return p1.Equals(p2); }
  // operator!= overload
   public static bool operator!=(Point p1, Point p2) { return !p1.Equals(p2); }
  public override int GetHashCode() { return x ^ y; }
   public override bool Equals(object obj)
   { 
      if (!(obj is Point))
         return false;
      return Equals((Point)obj);
```
# **Equals & Equality Operator Overloading**

```
// IEquatable
  public bool Equals(Point other)
   {
     if (this.x == other.x && this.y == other.y)
        return true;
     return false;
   }
} // end of Point class
class PointClassComparisonTest {
  static void Main() {
        Point p1 = new Point(3, 4);
        Point p2 = new Point(3, 4);
        Point p3 = p1;
        if (p1 == p2)와 ==operator
로 p1==p2
는 true
            Console.WriteLine("p1
과 p2가 같다");
         }
        if (p1 == p3) // 같은 객체를 참조하므로 p1==p3는 true
            Console.WriteLine("p1
과 p3가 같다");
         }
```
}